# Analyzing the Impacts of the Status of Automobiles on Repair Records — A Python Programming Exercise for Ordinal Response Models

April 8, 2024

Code contributor: Ziyue Wang (Third Year Undergraduate Student of IESR of Jinan University)

### **1 Introduction**

#### **1.1 Main Focus and Dataset**

This exercise aims to examine how different characteristics of automobiles impact their repair records. The "fullauto" dataset provided in the supplemental material contains repair records of automobiles along with various characteristics of these automobiles, and will be used for this cross-sectional analysis. "fullauto" contains the following main variables:

- The dependent variable rep77 measures the repair record of the automobile in 1977. The variable take 5 possible ordinal values  $\{1, 2, 3, 4, 5\}$  which respectively represent the repair record of the car is: poor, fair, average, good, and excellent.
- There are 11 key independent variables and I choose to focus on: foreign (domestic or foreign car), length (measured in inches), and mpg (miles per gallon, a measure of fuel efficiency).

The key independent variables that I am focusing on may have potential implications in three areas:

- 1. **Consumer Decision-Making**: Consumers might consider a car's origin, size, and fuel efficiency when making a purchase decision. However, from consumers aspects, they may tend to overlook the repair record of a car, which is a critical indicator of its reliability and potential future costs.
- 2. **Policy Implications**: For example, if larger or less fuel-efficient cars have worse repair records, policies could be implemented to promote the production and purchase of smaller, more fuel-efficient cars.
- 3. **Manufacturer Strategies**: For instance, manufacturers could focus on developing more fuel-efficient technologies if fuel efficiency is found to be a significant factor for better repair records.

#### **1.2 Econometric Methods**

Regarding the econometric method, I employ the ordered logit (a.k.a. ordinal logistic) regression. Using the ordinal response model, one can estimate the probability of the repair record being in a certain category or lower, based on the explanatory variables. The model can be formulated as

$$
Pr(rep77_i = j|\mathbf{x}_i, \beta, \alpha) = \Lambda(\alpha_j + \beta' \mathbf{x}_i) - \Lambda(\alpha_{j-1} + \beta' \mathbf{x}_i)
$$

for any  $i \in \{1, ..., n\}$  and  $j \in \{0, 1, 2, 3, 4\}$ , where

- $\beta' {\bf x}_i = \beta_1 for eign_i + \beta_2 length_i + \beta_3 mpg_i,$
- $\Lambda(.)$  is the CDF function of the standard logistic distribution (a.k.a. the sigmoid function in the machine learning context),
- and  $\alpha=(\alpha_{-1},\ldots,\alpha_4)'$  refers to the cutoff points.

Please kindly note that, for the purpose of Python programming convinience, I have recoded the numerals of the dependent variable from  $\{1, 2, 3, 4, 5\}$  to  $\{0, 1, 2, 3, 4\}$ . Additionally, for the econometric identification, the smallest and the largest cutoff points are anchored at  $-\infty$  and  $\infty$ . These will be reflected when I manually codifying the MLE estimation in Python.

Here, I chose the logit link (instead of the probit one) for my analysis as it was more technically challenging to implement in Python programming. When a variable has a large support, using it in the exponential function of the logistic CDF can lead to *numerical issues*. The exponential function grows exponentially, and with somehow large values, it can exceed the capacity of Python installed on a conventional personal computer. As a result, the estimation can fail in Python – numerically.

Apart from solely estimating the model parameters and conducting regular inferences, I will also calculate the marginal effects by calling Stata from Python to obtain meaningful economic interpretations.

#### **1.3 Challenges in Python Programming**

While programming in Python, I encountered three main challenges:

- 1. The repair records variable is documented as an ordinal variable. To analyze it in Python, one needs to utilize Python's statsmodels package. However, the statsmodels package (until the current version) does not contain a robust routine for estimating the cutoff points (in which the reparameterization is done). Therefore, manual coding based on econometric formulae is possibly required.
- 2. Based on the above mentioned reason, it is very helpful to use the *Python-Stata* integration to call Stata and verify my estimates. Even though I have already computed the marginal effects, the standard errors for these marginal effects require delta methods to be approximated, which seems technically difficult. Therefore, calling Stata in Python to fulfill this task becomes a natural solution.
- 3. The manual programming of maximum likelihood estimation for the ordinal response is challenging as the log-likelihood surface may not be alway concave (especially when applying the real data). In real analysis, one needs to seriously account for the numerical issue.

In what follows,

- I start with importing data and then clean it up to prepare it for Python analysis.
- In the descriptive analysis, I generate summary statistics and graphs to get a general sense of the data.
- When it comes to the econometric analysis in Python, I use a combination of methods including
- **–** the existing statsmodels routines to compute model parameter estimates,
- **–** manually coding up the negative log-likelihood and conducting scipy's optimization routine to perform maximum likelihood estimation (MLE),
- **–** checking the global concavity of the log-likelihood curve,
- **–** applying the bootstrap method to compute standard errors in a different way,
- **–** generating various plots to visualize estimation results,
- **–** and calling Stata from Python to implement the task.

### **2 Data Cleaning**

Please note that the raw data file is saved in Stata's .dta format. I import the data and check for any possible missing values. It is important to identify and address missing values at the outset, as they can cause manual Python programming to fail. This is why I prioritize checking for missing values at the beginning of this exercise.

```
[1]: import pandas as pd
     # Read Stata format datafile in Python
     data=pd.read_stata("fullauto.dta")
     # Drop the missing values
     data = data.dropna(subset=['rep77'])
     category_rep = {'Poor': 1, 'Fair': 2, 'Average': 3, 'Good': 4, 'Excellent': 5}
     category origin = {'Foreign':1, 'Domestic':0}data['rep77'] = data['rep77'].replace(category_rep)
     data['rep78'] = data['rep78'].replace(category_rep)
     data['foreign'] = data['foreign'].replace(category_origin)
     data.head()
```
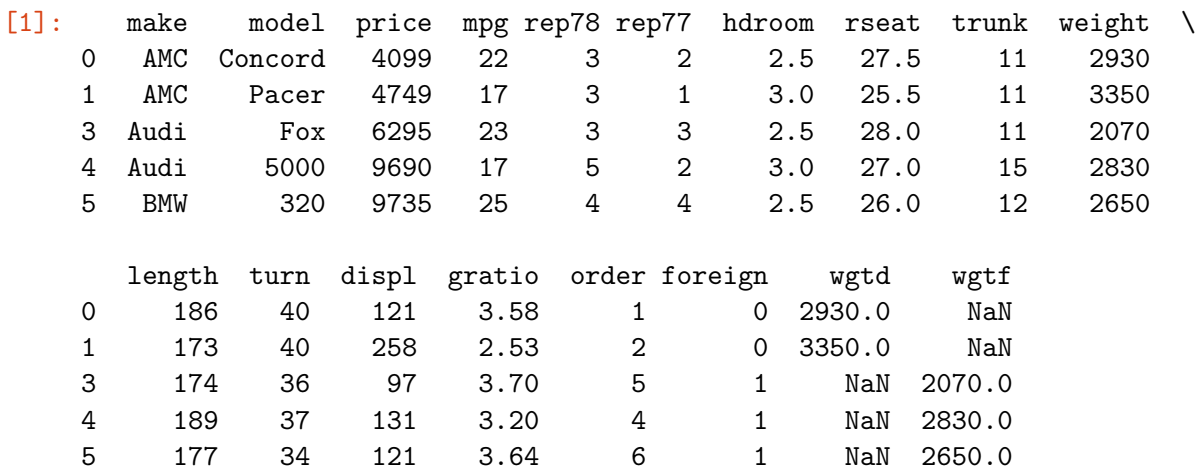

## **3 Descriptive Analysis**

As the data is imported in this running Python instance as a Pandas' DataFrame object, to have a general understanding of the data structure, I apply the next Python Pandas function.

```
[2]: data.info()
```

```
<class 'pandas.core.frame.DataFrame'>
Int64Index: 66 entries, 0 to 73
Data columns (total 18 columns):
# Column Non-Null Count Dtype
--- ------ -------------- -----
0 make 66 non-null category
1 model 66 non-null category
2 price 66 non-null int16
3 mpg 66 non-null int16
4 rep78 66 non-null category
5 rep77 66 non-null category
6 hdroom 66 non-null float32
7 rseat 66 non-null float32
8 trunk 66 non-null int16
9 weight 66 non-null int16
10 length 66 non-null int16
11 turn 66 non-null int16
12 displ 66 non-null int16
13 gratio 66 non-null float32
14 order 66 non-null int16
15 foreign 66 non-null category
16 wgtd 45 non-null float32
17 wgtf 21 non-null float32
dtypes: category(5), float32(5), int16(8)
memory usage: 7.0 KB
```
It is important to check the maximum and minimum values of each variable used in the analysis. This is because if the variable has a *somehow* large range, using it in the exponential function of the logistic CDF can cause **numerical issue**. This is because the exponential function increases in a geometric order, and with very large values, it can easily exceed the limits of Python. This can cause the estimation to fail *numerically*.

The table of summary statistics is produced by the next command.

```
[3]: data.describe()
```
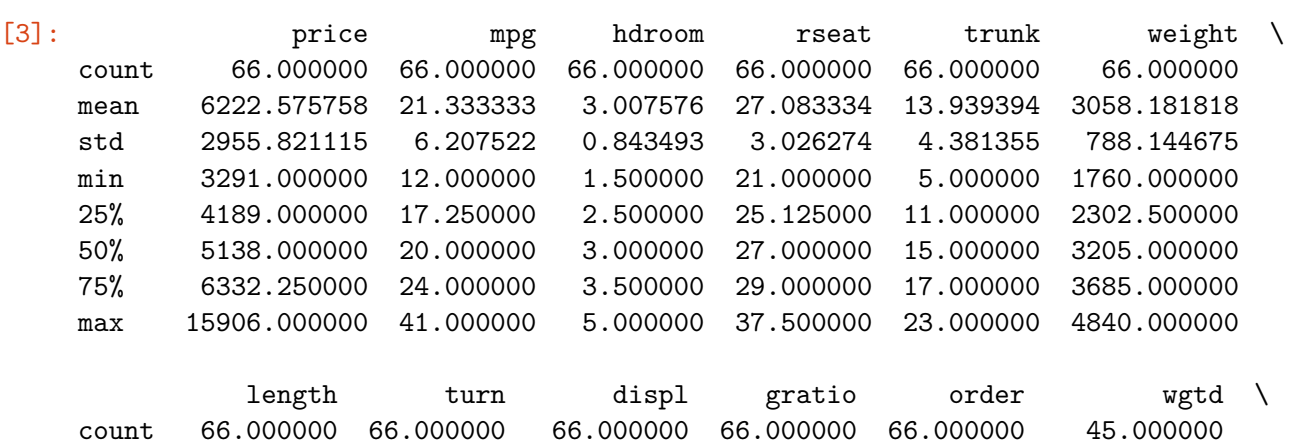

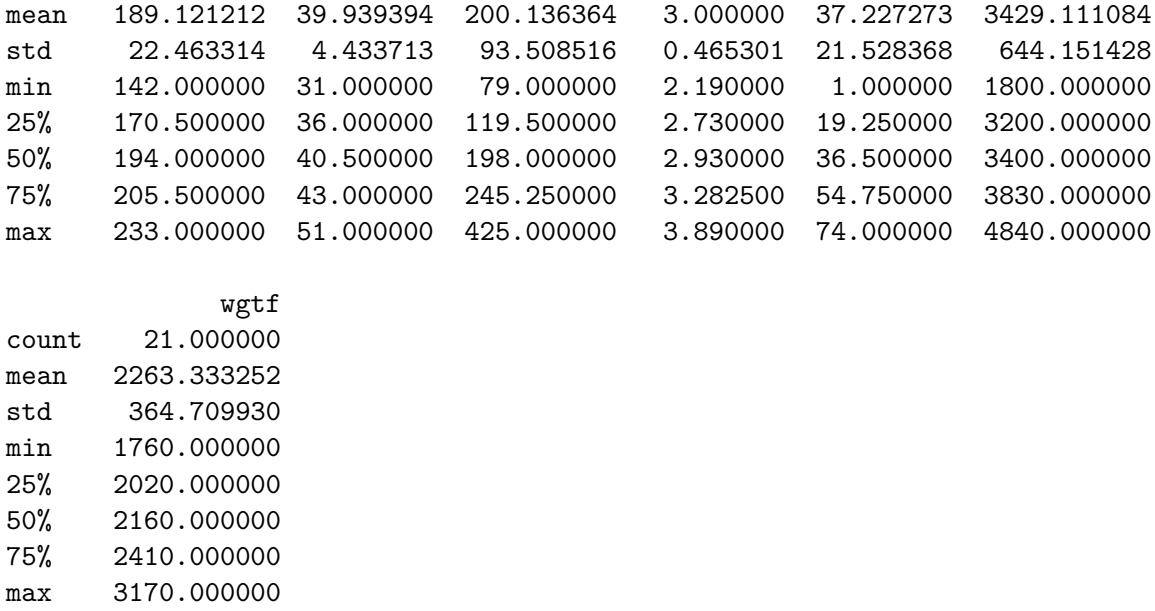

Next scripts generates figures for getting a sense of the distribution of the data.

```
[4]: import matplotlib.pyplot as plt
     import seaborn as sns
     # Distribution of Repair Record
     plt.figure(figsize=(10, 6))
     sns.histplot(data=data, x='rep77')
     plt.xlabel('Repair Record', fontsize = 14)
     plt.ylabel('Frequency', fontsize = 14)
     plt.title('Repair Record of Cars in 1977', fontsize = 14)
     plt.grid()
     plt.show()
     # Comparison between Domestic and Foreign Cars
     plt.figure(figsize=(10, 6))
     sns.countplot(x='rep77', hue='foreign', data=data)
     plt.title('Comparison of Repair Records for Domestic and Foreign Cars',
      \rightarrowfontsize = 14)
     plt.xlabel('Repair Record in 1977', fontsize = 14)
     plt.ylabel('Frequency', fontsize = 14)
     plt.legend(title='Car Orign', labels=['Domestic', 'Foreign'])
     plt.grid()
    plt.show()
     # Comparison between Car Size
     plt.figure(figsize=(18, 6))
     sns.countplot(x='length', hue='foreign', data=data)
     plt.title('Comparison of Length for Domestic and Foreign Cars', fontsize = 22)
     plt.xlabel('Length', fontsize = 22)
```

```
plt.ylabel('Frequency', fontsize = 22)
plt.legend(title='Car Orign', labels=['Domestic', 'Foreign'])
plt.grid()
plt.show()
# Comparison betweem Fuel Efficiency
plt.figure(figsize=(10, 6))
sns.countplot(x='mpg', hue='foreign', data=data)
plt.title('Comparison of Miles per Gallon for Domestic and Foreign Cars',
 \rightarrowfontsize = 14)
plt.xlabel('Miles per Gallon', fontsize = 18)
plt.ylabel('Frequency', fontsize = 18)
plt.legend(title='Car Orign', labels=['Domestic', 'Foreign'])
plt.grid()
plt.show()
```
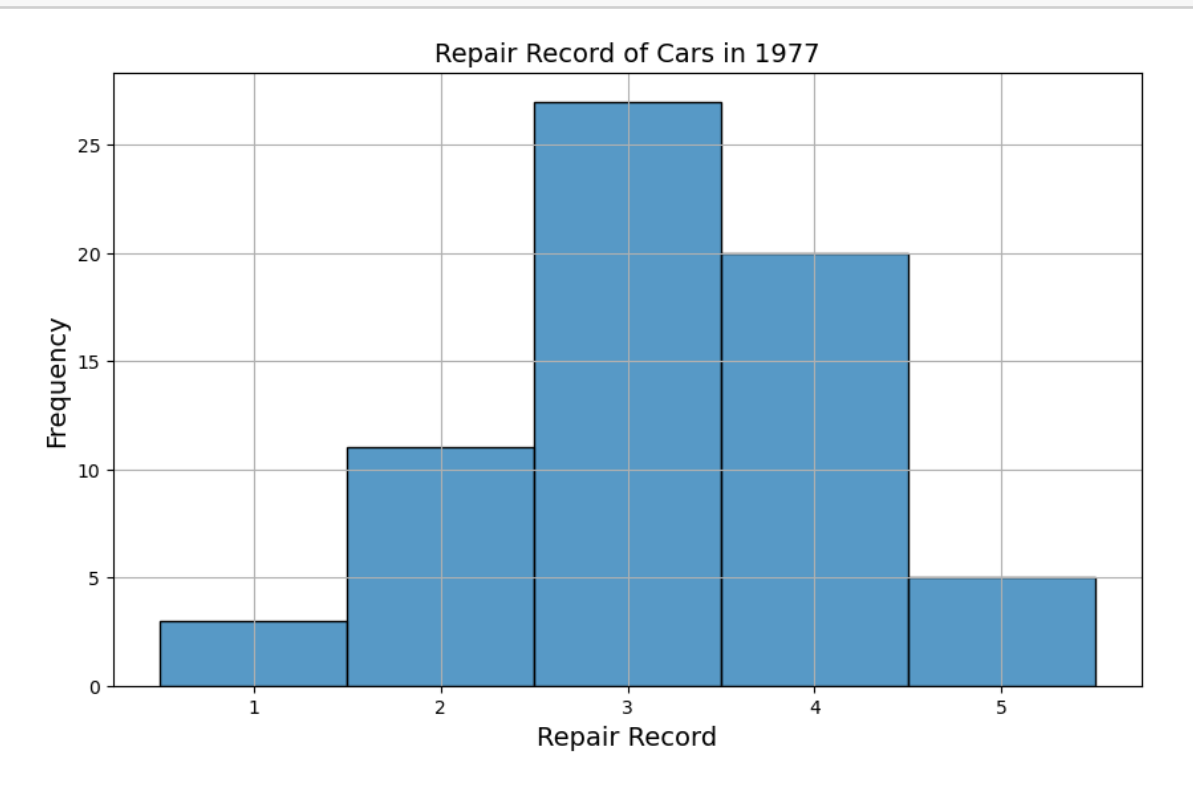

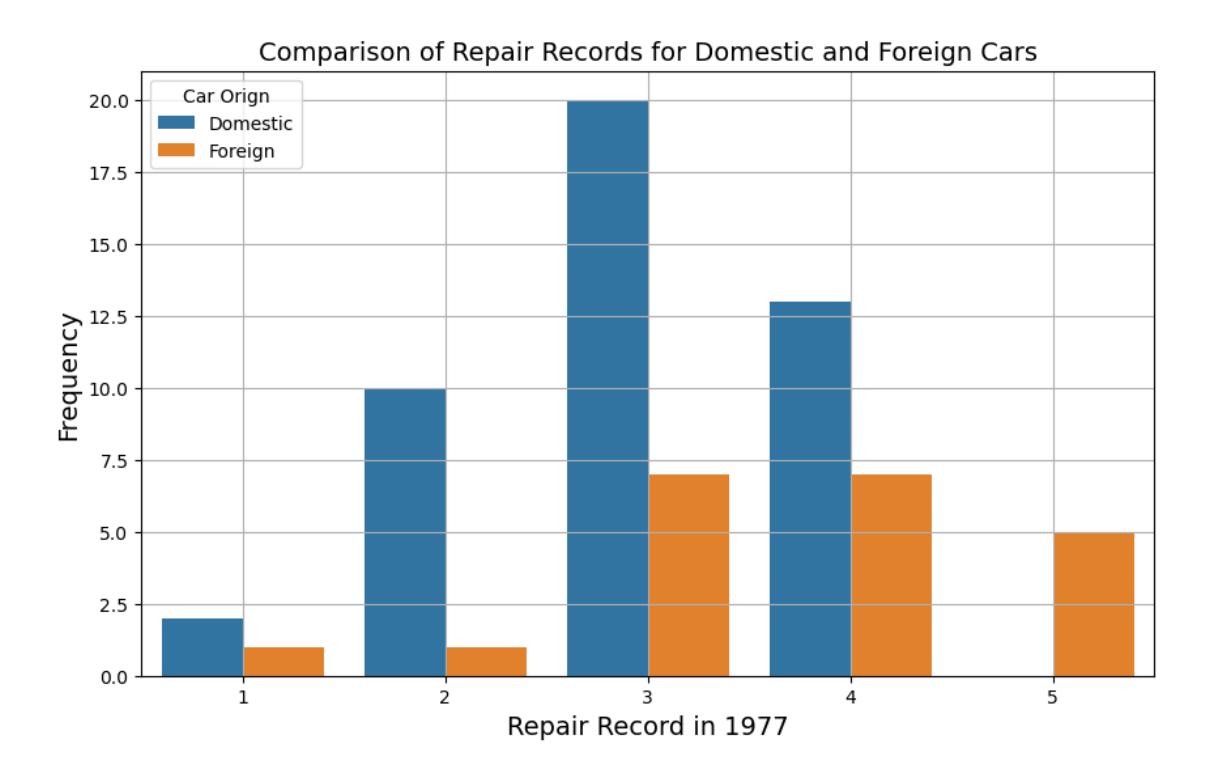

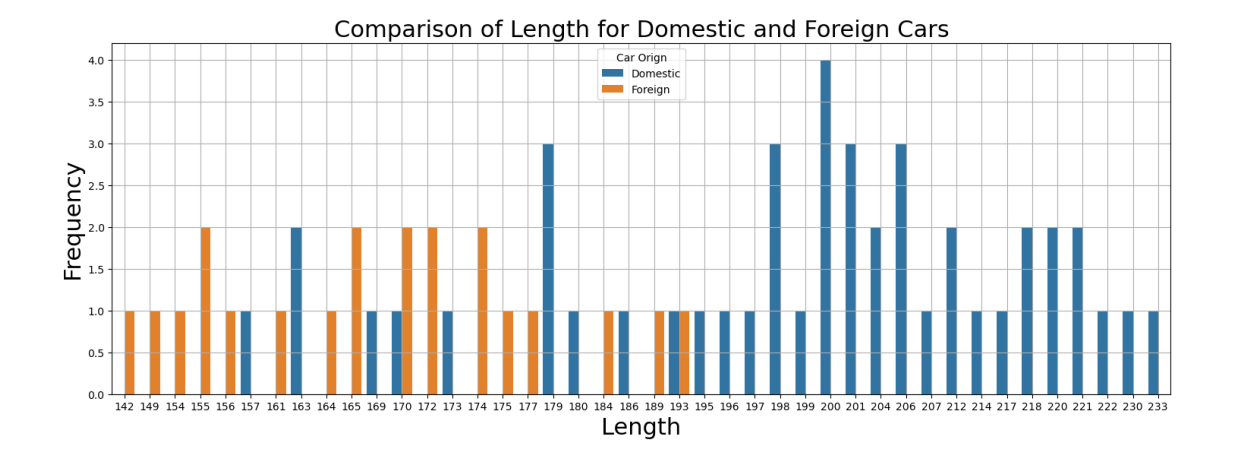

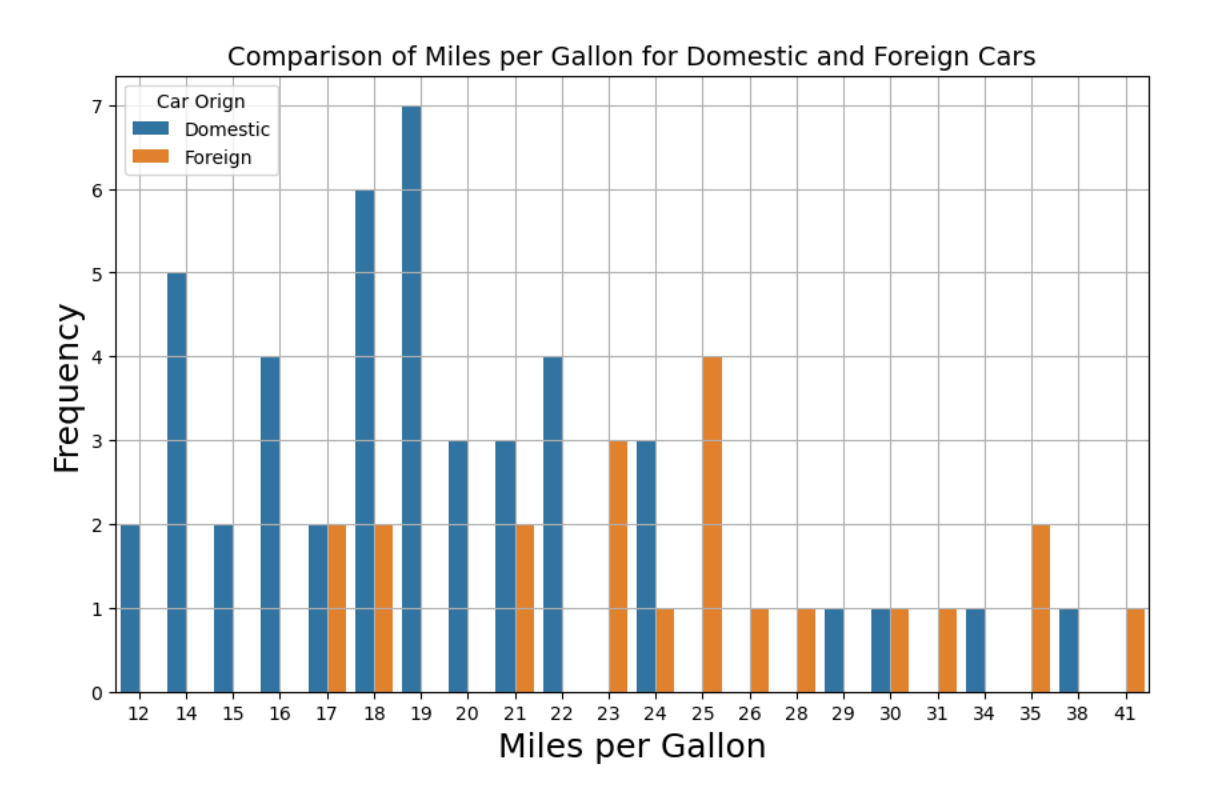

Above four plots give basic information about the reliability, size, and fuel efficiency of domestic and foreign cars in 1977. The first plot shows the distribution of the repair records for cars in that year, and the second plot compares the repair records of domestic and foreign cars, helping us understand if there are any significant differences in their reliability unconditionally.

The third plot compares the lengths of domestic and foreign cars. Moreover, the last plot compares the miles per gallon (mpg) of domestic and foreign cars, helping us understand if there is a significant difference in their fuel efficiency.

From the descriptive analysis, it is concluded that foreign cars tend to have better repair records than domestic cars. This observation may be attributed, in part, to their smaller size, as measured by car length, and superior fuel efficiency, as measured by miles per gallon.

Even though, to gain a more comprehensive understanding of these findings, we need to look deeper into the matter and justify the assumptions by the next econometic modelling.

Next code is contributed by Yuming Zhang (3rd yr UG student of IESR). The code draws 3D plots of variables as stylzed examples.

```
[5]: import numpy as np
     from mpl_toolkits import mplot3d
     fig = plt.figure(1, figsize=(10, 6))ax = plt.axes(projection='3d')
     # Draw a 3D plan of the length and weight distribution
```

```
ax.plot_trisurf(data['length'], data['weight'], data['rep77'], cmap=plt.cm.
 \rightarrowSpectral r)
# Set scale and axis labels
ax.set_xticks(np.arange(165, 240, step=25))
ax.set yticks(np.arange(2500, 5000, step=500))
ax.set_zticks(np.arange( 0, 5, step=1))
ax.set_xlabel("Length")
ax.set_ylabel("Weight")
ax.set_zlabel("Level of repair record 1977")
# Adjust the angle of the 3D image
ax.view_init(elev=30, azim=140)
# Save the 3D image - with DPI of 600
plt.savefig("3Dplot.png", dpi = 600)
plt.show()
fig = plt.figure(1, figsize=(10, 6))
ax = plt.axes(projection='3d')
# Draw a 3D image of the price and mpg distribution
ax.plot_trisurf(data['price'], data['mpg'], data['rep77'],cmap=plt.cm.
 \rightarrowSpectral r)
# Set scale and axis labels
ax.set xticks(np.arange(3000, 16000, step=2000))ax.set_yticks(np.arange(10, 50, step=10))
ax.set_zticks(np.arange( 0, 5, step=1))
ax.set_xlabel("Price")
ax.set_ylabel("Mpg")
ax.set_zlabel("Level of repair record")
# Adjust the angle of the 3D image
ax.view_init(elev=30, azim=160)
# Save the 3D image and display it with a clarity DPI of 600
plt.savefig("3Dplot.png", dpi = 600)
plt.show()
```
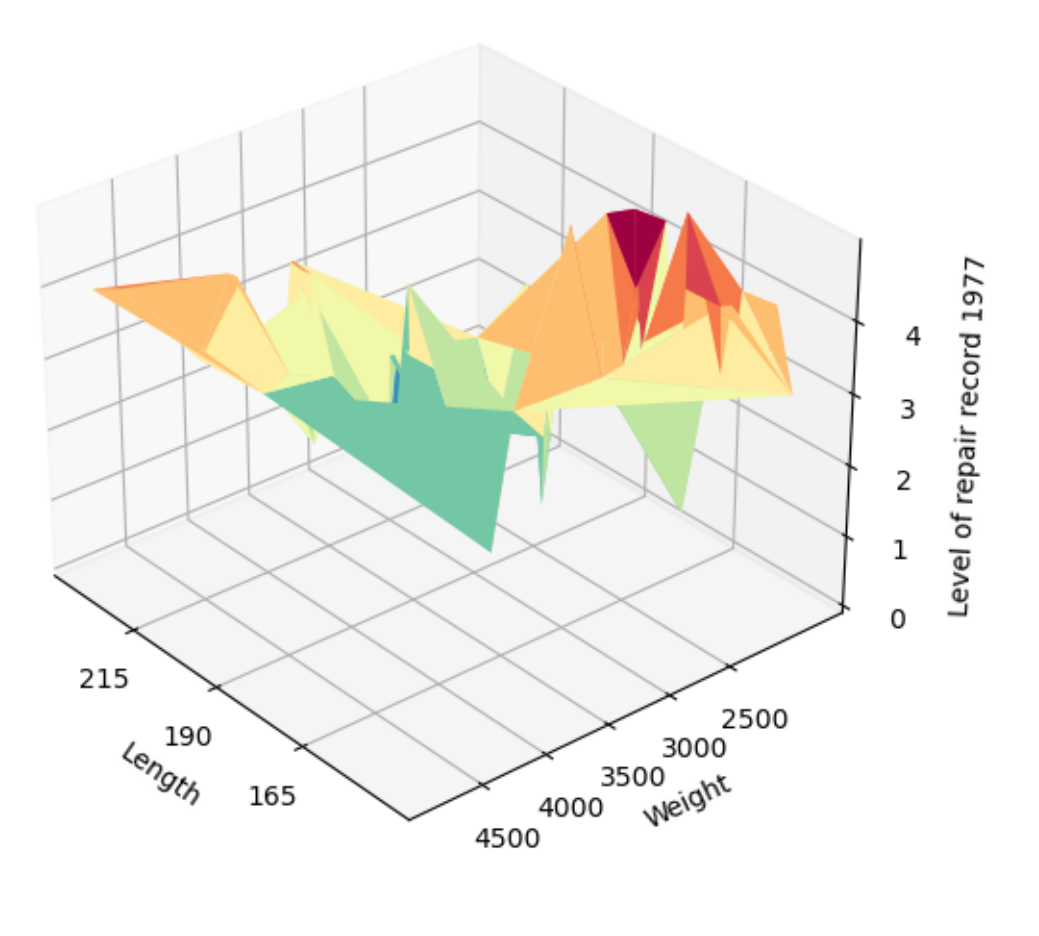

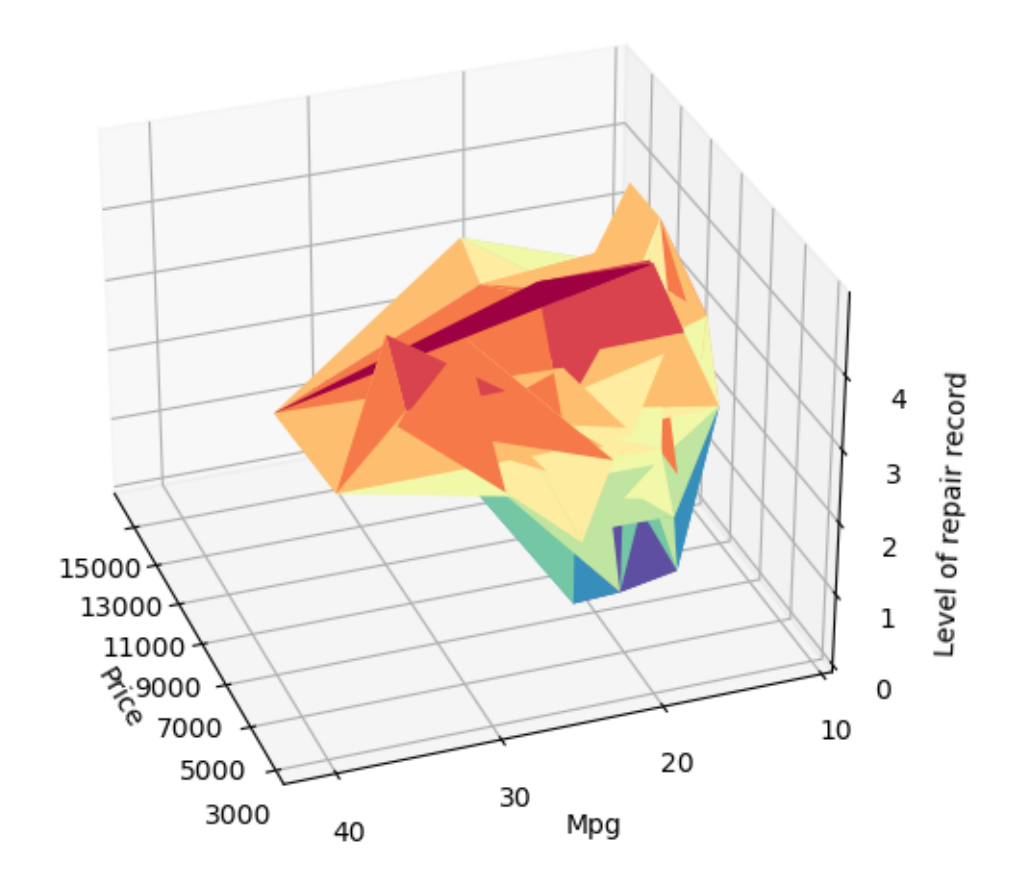

### **3.1 Python-Stata Integration**

*Python-Stata* integration can be activated on my laptop by executing:

```
# Essential packages
pip install pystata
pip install stata_setup
```
(installation processes are omited)

```
# Configurations
import os os.chdir('E:/Stata17/utilities')
import sys sys.path.append('E:/Stata17/utilities')
from pystata import config config.init('mp')
```
Then the next code uses Stata to produce some data cleaning operations as well as the generating the table of summary statistics and return results in Python.

```
[6]: from pystata import stata
     # Run a selection of Stata code
```

```
stata.run(
   '''clear all
   sysuse fullauto
   misstable summarize
   drop if rep77==.
   drop if rep78==.
   sum price rep77 rep78 foreign length weight''')
```
\_\_\_ \_\_\_\_ \_\_\_\_ \_\_\_\_ \_\_\_\_ © /\_\_ / \_\_\_\_/ / \_\_\_\_/ 17.0 \_\_\_/ / /\_\_\_/ / /\_\_\_/ MP-Parallel Edition

Statistics and Data Science Copyright 1985-2021 StataCorp LLC StataCorp 4905 Lakeway Drive College Station, Texas 77845 USA 800-STATA-PC https://www.stata.com 979-696-4600 stata@stata.com

Stata license: Single-user 8-core

Notes:

- 1. Unicode is supported; see help unicode\_advice.
- 2. More than 2 billion observations are allowed; see help obs\_advice.
- 3. Maximum number of variables is set to 5,000; see help set\_maxvar.

. clear all

. sysuse fullauto (Automobile Models)

. misstable summarize

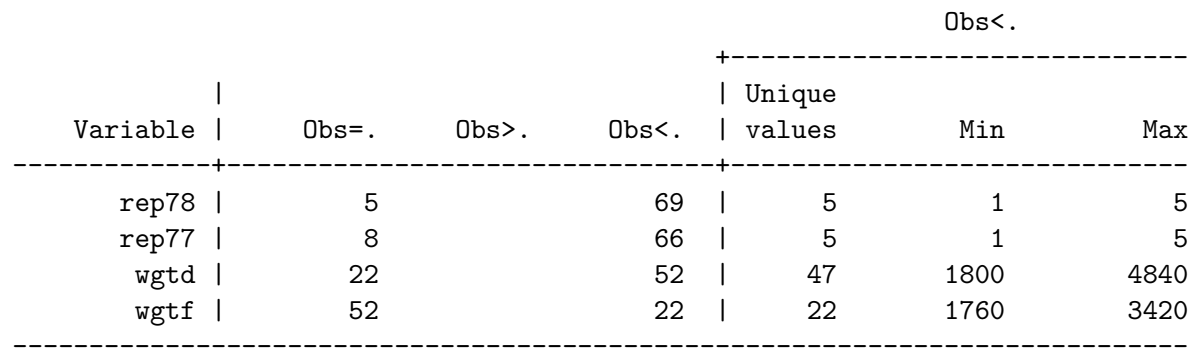

. drop if rep77==.

(8 observations deleted)

```
. drop if rep78==.
(0 observations deleted)
    . sum price rep77 rep78 foreign length weight
  Variable | Obs Mean Std. dev. Min Max
-------------+---------------------------------------------------------
     price | 66 6222.576 2955.821 3291 15906
     rep77 | 66 3.19697 .9642805 1 5
     rep78 | 66 3.409091 1.007316 1 5
   foreign | 66 .3181818 .4693397 0 1
   length | 66 189.1212 22.46331 142 233
-------------+---------------------------------------------------------
   weight | 66 3058.182 788.1447 1760 4840
```
### **4 Econometric Analysis**

.

### **4.1 Using statsmodels Commands**

Based on the methodology stated in Section 1, first, I estimate the model parameters using statsmodels to yield preliminary findings.

```
[16]: import statsmodels.api as sm
      from statsmodels.miscmodels.ordinal_model import OrderedModel
      import locale
      locale.setlocale(locale.LC_ALL, 'C')
      X = data[['foreign', 'length', 'mpg']]y = data['rep77']model = OrderedModel(y, X, distr='logit')
      result = model.fit(method='bfgs')
      print(result.summary())
     Optimization terminated successfully.
```
Current function value: 1.185617 Iterations: 32 Function evaluations: 37 Gradient evaluations: 37

#### OrderedModel Results

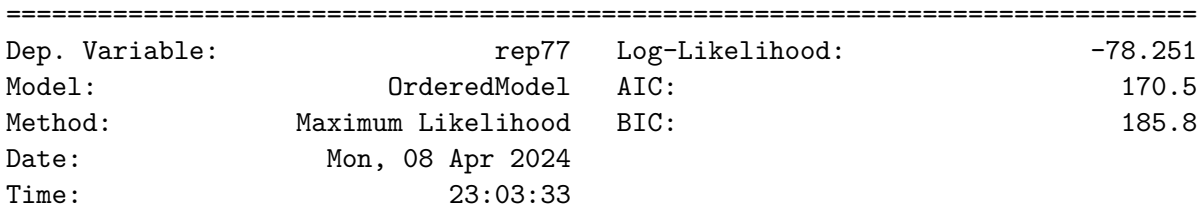

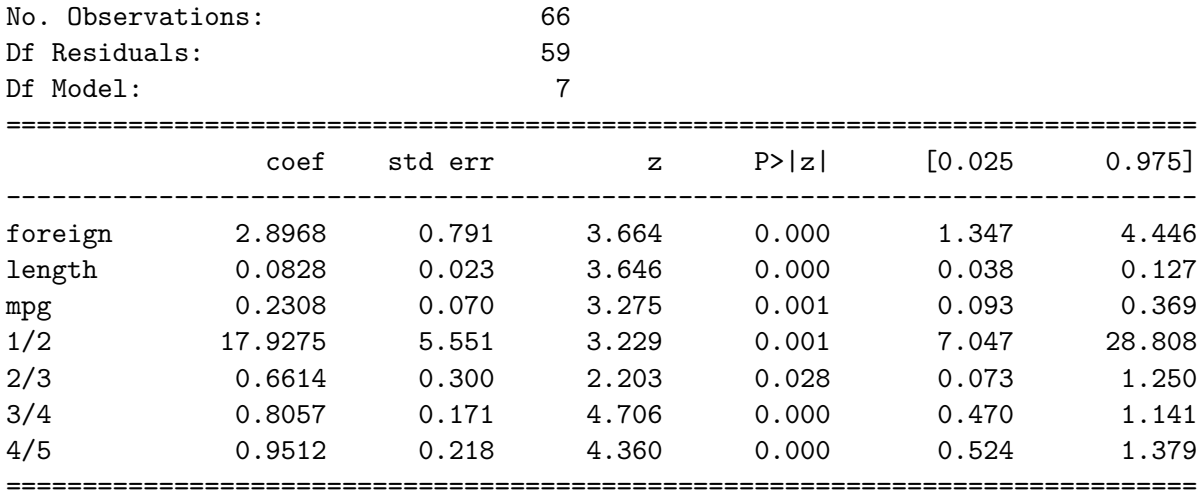

For the cutoff points estimates,

```
[17]: cut off points = model.transform threshold params(result.params)
      print(cut_off_points)
```
 $\left[ \right. \right. \left. \right. \left. \right. \left. \right. \left. \right. \left. \right. \left. \right. \left. \left. \right. \right. \left. \left. \right. \left. \right. \left. \right. \left. \left. \right. \right. \left. \left. \right. \left. \right. \left. \left. \right. \right. \left. \left. \right. \right. \left. \left. \right. \right. \left. \left. \right. \right. \left. \left. \right. \right. \left. \left. \right. \right. \left. \left. \right. \right. \left. \left. \right. \right. \left. \left. \right. \right. \left. \left. \$ 

Based on the estimation conducted above, I would find the following conclusions (note that this is not the effects in the marginal sense):

- All three explanatory variables, "foreign," "length," and "mpg," are highly statistically significant at conventional confidence levels. This indicates that these variables have a significant relationship with the repair records of cars.
- On average, foreign cars have repair records that are 2.8 levels better than non-foreign cars. This result suggests that being a foreign car is associated with a higher likelihood of better durability.
- Additionally, the length of the car and its fuel efficiency (mpg) also significantly affect the repair records. For every unit increase in car length, there is an expected increase in the repair record level by 0.083, holding other variables constant. Similarly, for every unit increase in mpg, the repair record level is expected to increase by 0.231, all else being equal.

### **4.2 Bootstrapped Standard Errors**

Here, I attempt to compute bootstrapped standard errors using the following scripts. The bootstrap algorithm follows the lecture materials delivered in this course, so formulae details are omitted.

Please notice that the bootstrap algorithm makes use of the *sample with replacement*. I find it is easier to utilize Python's machine learning module (sklearn.utils) to perform such resample.

```
[19]: import numpy as np
      from sklearn.utils import resample
      bootstrap iterations = 1000bootstrap_estimates = np.zeros((bootstrap_iterations, len(X.columns)))
```

```
for i in range(bootstrap_iterations):
   # Resample the data
   X_sample, y_sample = resample(X, y)
   # Fit the model and get the parameter estimates
   model = OrderedModel(y_sample, X_sample, distr='logit')
   result = model.fit(method='bfgs', disp=0)
    # Store the parameter estimates
   bootstrap_estimates[i, :] = (result.params) [::3].values
# Compute the standard errors
bootstrap_standard_errors = bootstrap_estimates.std(axis=0)
# Print the results
for i, column in enumerate(X.columns):
   print(f'Bootstrap standard error for {column}:␣
 ↪{bootstrap_standard_errors[i]}')
```
Bootstrap standard error for foreign: 0.9738380107392711 Bootstrap standard error for length: 0.029093106408630783 Bootstrap standard error for mpg: 0.11230855685709225

### **4.3 Codifying the MLE Manually in Python**

Let  $\alpha$  and  $\beta$  be vector parameters as defined in Section 1. Before continuing with the programming for optimizations, I first write out the coding friendly representation of the objective function. Define the log-likelihood function  $\ell$  as

$$
\ell(\beta,\alpha):=\sum_{i=1}^n\sum_{j=1}^5\ln\left(\Pr(rep77_i=j|\mathbf{x}_i,\beta,\alpha)\right).
$$

Mathematically equivalently, we have

$$
\ell(\beta,\alpha):=\sum_{i=1}^n\sum_{j=1}^5\left[\mathbb{I}(\mathrm{rep}77_i\leq j)\log(\pi_{ij})+\mathbb{I}(\mathrm{rep}77_i>j)\log(1-\pi_{ij})\right],
$$

where  $(\cdot)$  is an indicator function, and in specific,

$$
\pi_{ij}:=\Pr(\mathop{rep77}_i\leq j|\mathbf{x}_i,\beta,\alpha)=\frac{\exp(\alpha_j-\beta_1\mathit{foreign}_i-\beta_2\mathit{length}_i-\beta_3\mathit{mpg}_i)}{1+\exp(\alpha_j-\beta_1\mathit{foreign}_i-\beta_2\mathit{length}_i-\beta_3\mathit{mpg}_i)}.
$$

The model parameters are estimated according to the the maximization of this log-likelihood function.

```
[9]: from scipy.optimize import minimize
     from scipy.special import expit
```

```
# Extracting data
data[['foreign', 'rep77']] = data[['foreign', 'rep77']].apply(pd.to_numeric)
foreign=data['foreign'].values
rep77=data['rep77'].values
length=data['length'].values
mpg=data['mpg'].values
# Objective function --- the negative of the log-likelihood
def ologit(theta):
   # Sorting parameters of betas
   beta1=theta[0]
   beta2=theta[1]
   beta3=theta[2]
   # Linear combination
   BX=foreign*beta1+length*beta2+mpg*beta3
   # Sorting parameters of alphas
   alpha1=theta[3]
   alpha2=theta[4]
   alpha3=theta[5]
   alpha4=theta[6]
    # Cloning the dep. var.
   optput=np.copy(rep77)
   # Computing the different parts of the log-likelihood
   part0=(np.log(expit(alpha1-BX[rep77==1])-expit(-np.inf-BX[rep77==1])))
   part1=(np.log(expit(alpha2-BX[rep77==2])-expit(alpha1-BX[rep77==2])))
   part2=(np.log(expit(alpha3-BX[rep77==3])-expit(alpha2-BX[rep77==3])))
   part3=(np.log(expit(alpha4-BX[rep77==4])-expit(alpha3-BX[rep77==4])))
   part4=(np.log(expit(np.inf-BX[rep77==5])-expit(alpha4-BX[rep77==5])))
   return -(part0.sum() + part1.sum() + part2.sum() + part3.sum() + part3.\sin()# Perform optimization using minimize function
result = minimize(ologit, x0=np.array([2.8, 0.00, 0.29, 17, 19, 22, 24]))
print(result)
```
fun: 78.25071924594866 hess\_inv: array([[6.72752859e-01, 1.15050056e-02, 1.18546668e-02, 2.51364525e+00, 2.54919414e+00, 2.65530318e+00, 2.80674775e+00], [1.15050056e-02, 5.35599014e-04, 1.25469933e-03, 1.28353712e-01, 1.29989307e-01, 1.32596418e-01, 1.36131797e-01],

```
[1.18546668e-02, 1.25469933e-03, 5.21865331e-03, 3.44645321e-01,
      3.48005498e-01, 3.54228063e-01, 3.65211314e-01],
     [2.51364525e+00, 1.28353712e-01, 3.44645321e-01, 3.19641347e+01,
      3.20713307e+01, 3.26532105e+01, 3.35505081e+01],
     [2.54919414e+00, 1.29989307e-01, 3.48005498e-01, 3.20713307e+01,
      3.24833865e+01, 3.30535280e+01, 3.39573863e+01],
     [2.65530318e+00, 1.32596418e-01, 3.54228063e-01, 3.26532105e+01,
      3.30535280e+01, 3.37738022e+01, 3.46812431e+01],
     [2.80674775e+00, 1.36131797e-01, 3.65211314e-01, 3.35505081e+01,
      3.39573863e+01, 3.46812431e+01, 3.59402038e+01]])
    jac: array([-9.53674316e-07, 5.88607788e-03, 5.79833984e-04, -1.04904175e-05,
     -2.09808350e-05, 8.58306885e-06, -9.53674316e-07])
message: 'Desired error not necessarily achieved due to precision loss.'
   nfev: 473
   nit: 22
   njev: 57
 status: 2
success: False
      x: array([ 2.89676628, 0.08282575, 0.23076365, 17.92704828, 19.86462704,
     22.10287117, 24.69168257])
```
Note that I chose the initial values close to the MLE. As described earlier, this model may encounter numerical computing issues. Therefore, I will check the concavity of the objective function.

#### **4.4 Python Chat Box for Plotting Likelihood Surfaces**

Next script designs a Python chat box for users to interactively select the horizontal axis among all  $\beta$ s in the figure:

```
# Here the user is allowed to choose which coefficient to plot
estimated_parameter = input("Enter the coefficient you want to plot (beta1, beta2 or beta3): "
# Initialize the beta values to the optimal values
beta_values = np.copy(result.x)# Set the range of values for the selected beta
if estimated_parameter == 'beta1':
   beta_range = npu.linspace(-5, 5, 100)
    idx = 0elif estimated_parameter == 'beta2':
   beta_range = npu.linspace(0, 0.15, 100)
    idx = 1elif estimated_parameter == 'beta3':
   beta_range = npu.linspace(-0.5, 0.5, 100)
    idx = 2# Store the likelihood for each value
```

```
likelihood_values = []
```

```
for b in beta_range:
         beta_values[idx] = blikelihood_values.append(-ologit(beta_values))
     plt.plot(beta_range, likelihood_values, label='Log-Likelihood Curve')
     # Calculate the likelihood at the optimal beta
     optimal_likelihood = -\text{ologist}(\text{result.x})# Add the optimal point to the plot
     plt.scatter(result.x[idx], optimal_likelihood, color='red', label='Estimated ' + estimated_para
     plt.xlabel('Value of ' + estimated_parameter)
     plt.ylabel('Likelihood')
     plt.title('Likelihood as a Function of ' + estimated_parameter)
     plt.legend()
     plt.show()
     Enter the coefficient you want to plot (beta1, beta2 or beta3): [_______]
[22]: # (repeated code omitted)
```
Enter the coefficient you want to plot (beta1, beta2 or beta3): beta2

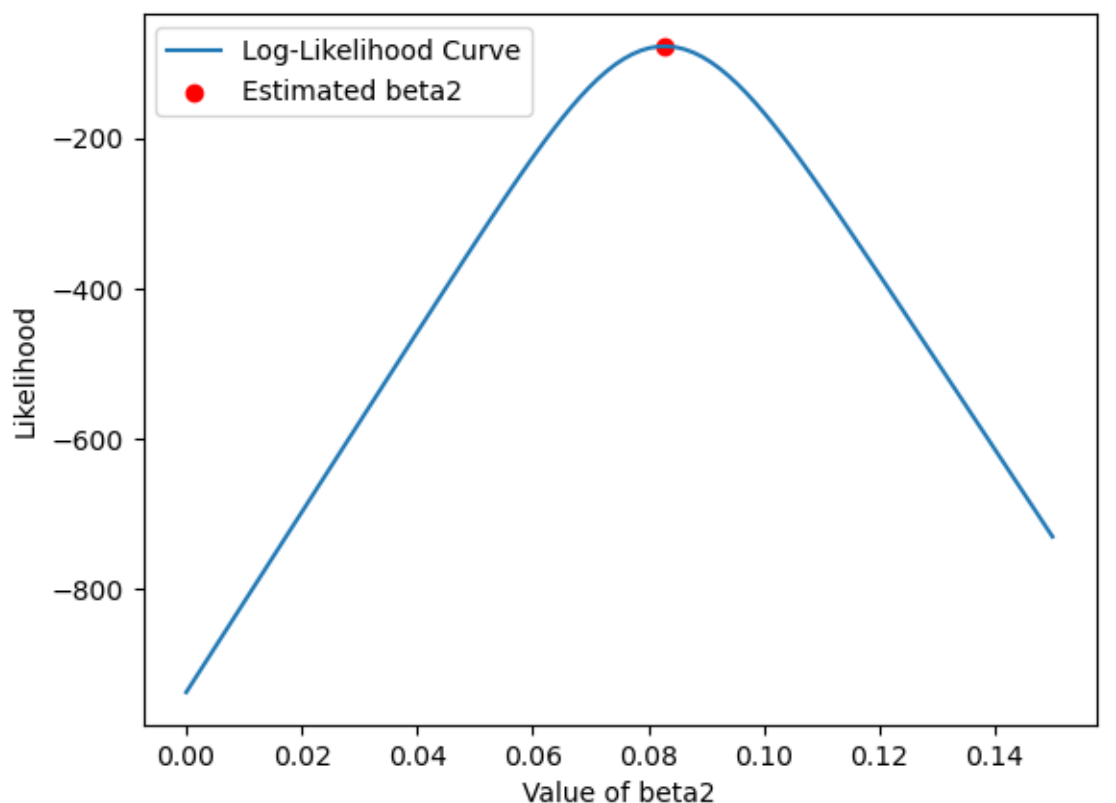

### Likelihood as a Function of beta2

[21]: *# (repeated code omitted)*

Enter the coefficient you want to plot (beta1, beta2 or beta3): beta3

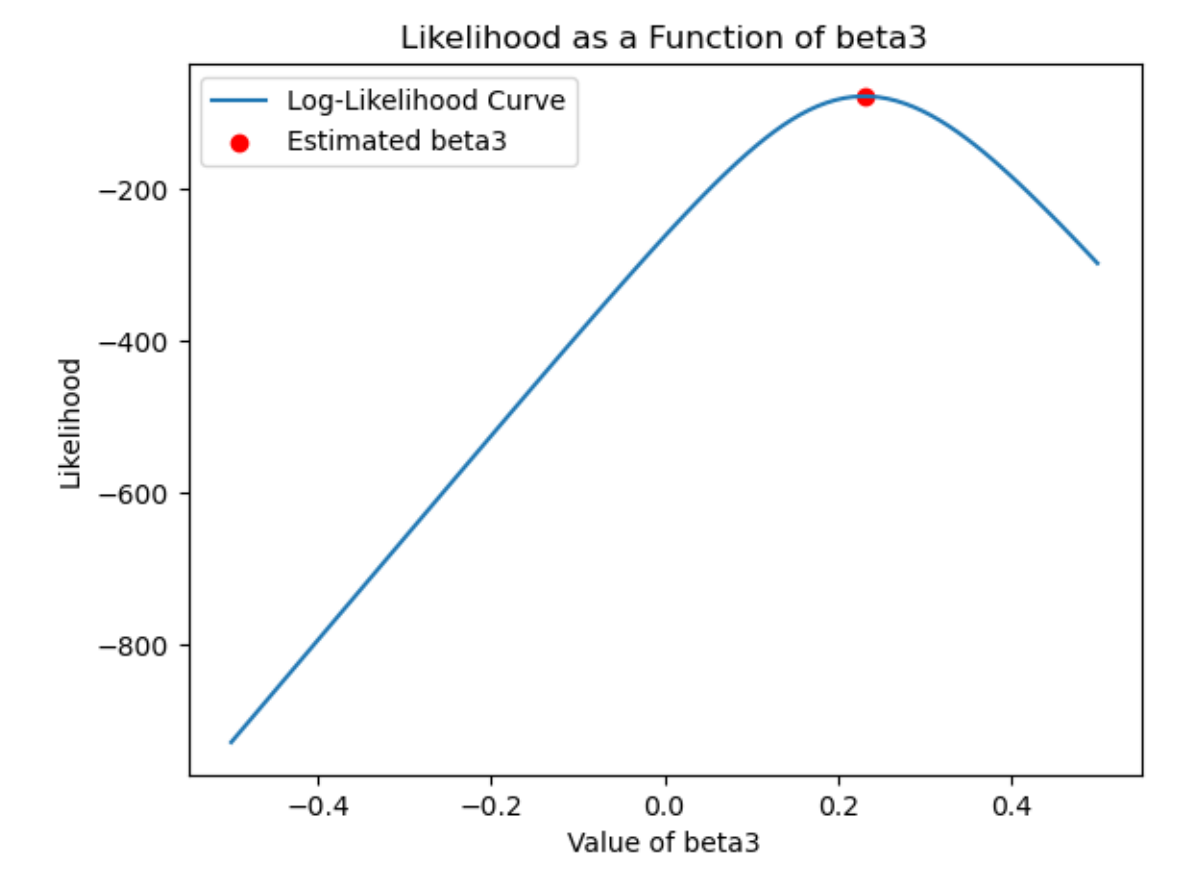

### **4.5 Python-Stata Integrations**

We can also use Stata to generate the same estimation.

```
[12]: stata.run('''
                ologit rep77 foreign length mpg
                (11)
```

```
. use "fullauto.dta"
(Automobile Models)
```
. ologit rep77 foreign length mpg

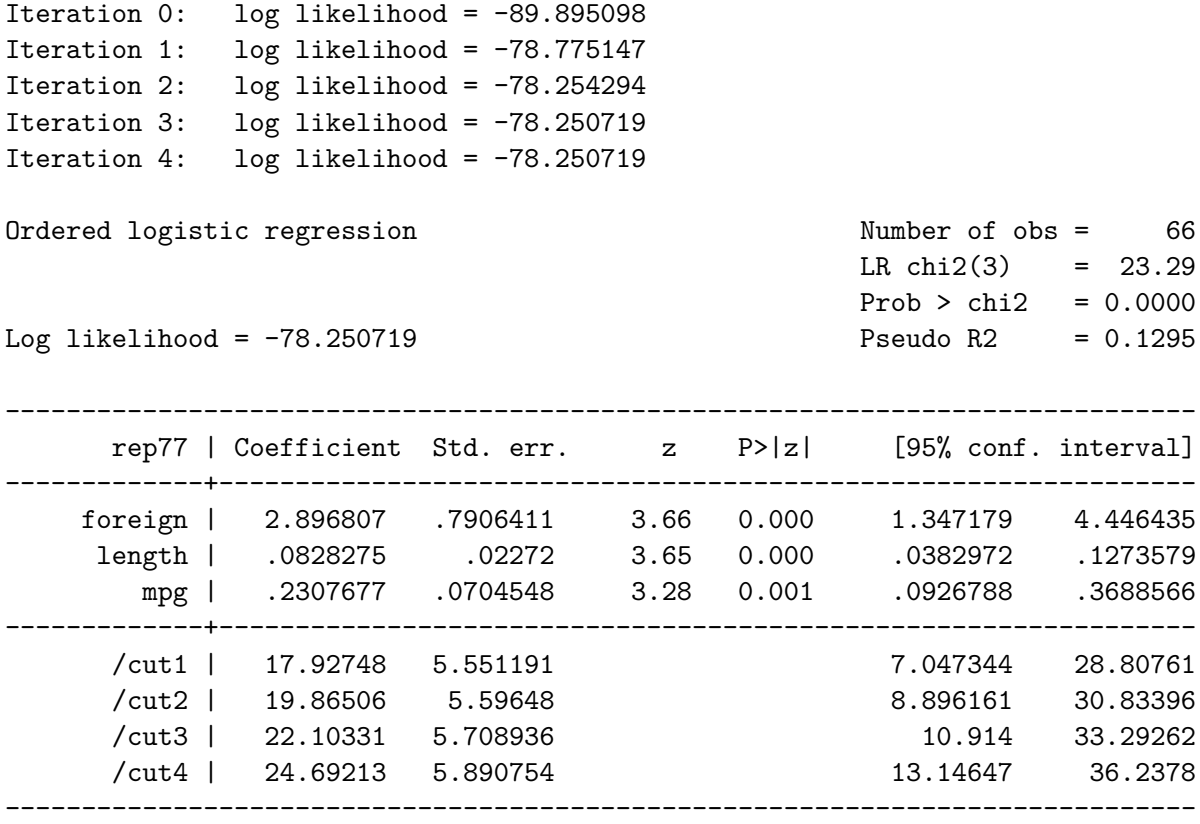

Also, I compute the marginal effects. This task is easier to do in Stata, for instance,

 $[13]$ : stata.run('''mfx''')

.

```
Marginal effects after ologit
     y = Pr(rep77 == 1) (predict)
        = .02707434
  ------------------------------------------------------------------------------
variable | dy/dx Std. err. z P>|z| [ 95% C.I. ] X
---------+--------------------------------------------------------------------
foreign*| -.0615285 .03648 -1.69 0.092 -.133028 .009971 .318182
 length | -.0021818 .00131 -1.66 0.096 -.004754 .00039 189.121
    mpg | -.0060787 .00378 -1.61 0.108 -.01349 .001333 21.3333
    ------------------------------------------------------------------------------
```
(\*) dy/dx is for discrete change of dummy variable from 0 to 1

Edited by Zizhong Yan